# Задача A. Найди кота

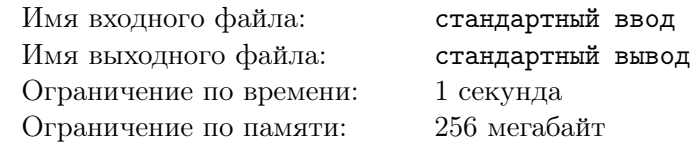

Маша много читает, и, когда она видит какое-то длинное слово, она любит играть в игру «найди кота». Для того, чтобы найти кота в слове, нужно найти в нем буквы К, О и Т в правильном порядке. Например, кота можно найти в слове «КОмпьюТер» или «блоКнОТ».

Сейчас Маша учит английский язык, поэтому она хочет научиться искать котов и в английских словах. Для того, чтобы найти кота в английском слове, нужно найти в нем буквы C, A и T в правильном порядке. То есть, C должна идти перед A, а A — перед T. Например, «ClAssmaTe» или «sCrATch». Помогите ей.

#### Формат входных данных

В единственной строке дана строка s из строчных латинских букв — слово, в котором нужно найти кота  $(3 \leqslant |s| \leqslant 100\,000)$ . Гарантируется, что в этом слове можно найти нужные буквы в требуемом порядке.

#### Формат выходных данных

Выведите ту же строку, но с заглавными буквами C, A и T, соответствующими найденному коту. Гарантируется, что ответ существует. Если есть несколько способов найти кота, выведите любой.

### Система оценки

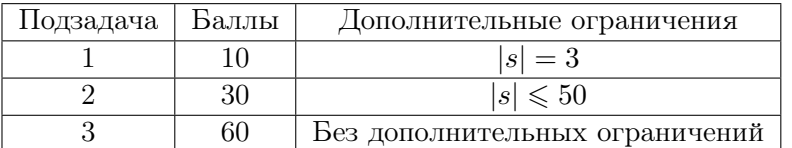

### Примеры

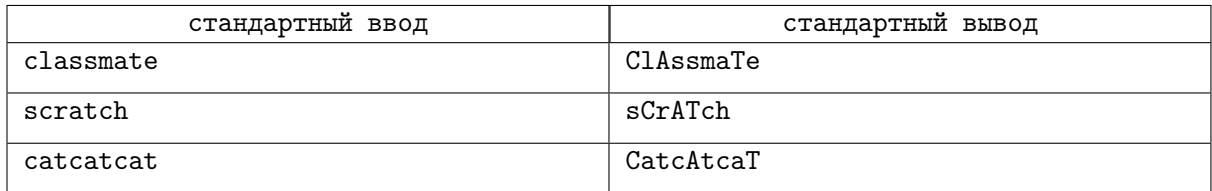

# Problem A. Find a cat

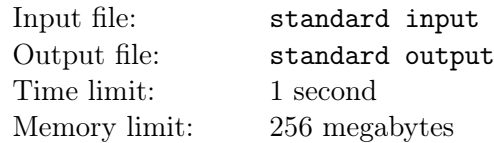

Masha reads a lot. And when she sees a long word, she likes to play the game "Find a cat". In order to find a cat in a word, you should find there letters C, A, and T in that order. For example, you can find cat in the word "ClAssmaTe" or in the word "sCrATch".

Help Masha to find a cat.

### Input

The single line contains string  $s$  consisting of lowercase English letters  $-$  the word where you should find a cat  $(3 \le |s| \le 100000)$ . It's guaranteed that finding the needed letters in order is possible.

## **Output**

Output the same string, but with uppercase letters C, A, and T corresponding to the cat. It's guaranteed that an answer exists. If there are several answers, you can output any of them.

### **Scoring**

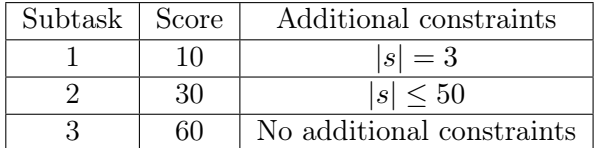

### Examples

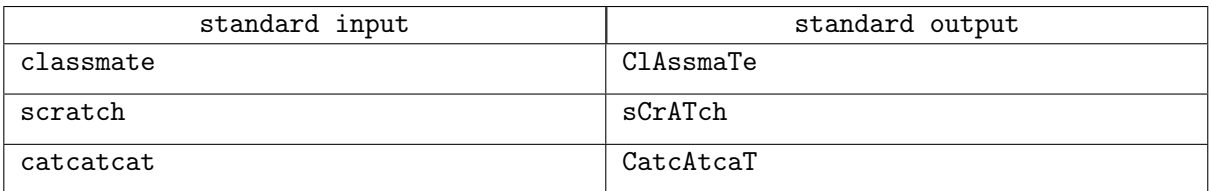

# Задача B. Максимальная медиана

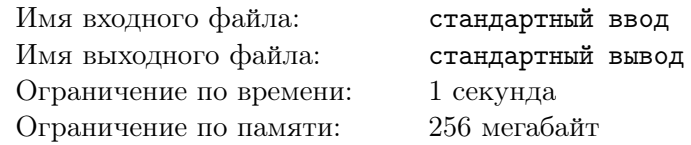

Пусть у вас есть набор из  $k$  чисел, причем  $k$  — нечетное. Медианой этого набора называется такое число, которое будет стоять в середине, если набор отсортировать. Например, медиана для набора чисел  $(4, 2, 7, 2, 1)$  будет равна 2, потому что, если этот набор отсортировать, получится  $(1, 2, 2, 4, 7)$ , и на среднем месте будет стоять число 2. Обратите внимание, что в нашей задаче число  $k$  нечетное, поэтому в наборе из k элементов одно из них всегда будет ровно посередине.

У Тани есть массив из n чисел и нечетное число k. Она выбирает какие-то k чисел из массива, и находит их медиану. Найти максимальное значение, которое она может получить.

### Формат входных данных

Первая строка содержит два числа n и k  $(1 \leq n \leq 100000, 1 \leq k \leq n, k$  — нечетное). Вторая строка содержит  $n$  чисел  $a_i$  — элементы массива  $(1\leqslant a_i\leqslant 10^9).$ 

#### Формат выходных данных

Выведите одно число — максимальное значение медианы, которое может получить Таня.

#### Система оценки

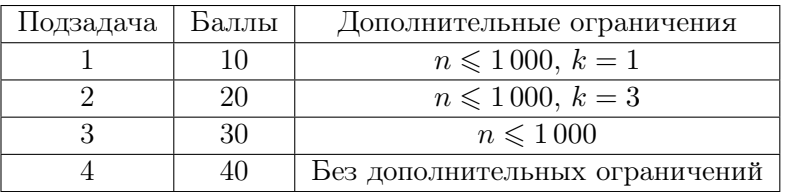

### Примеры

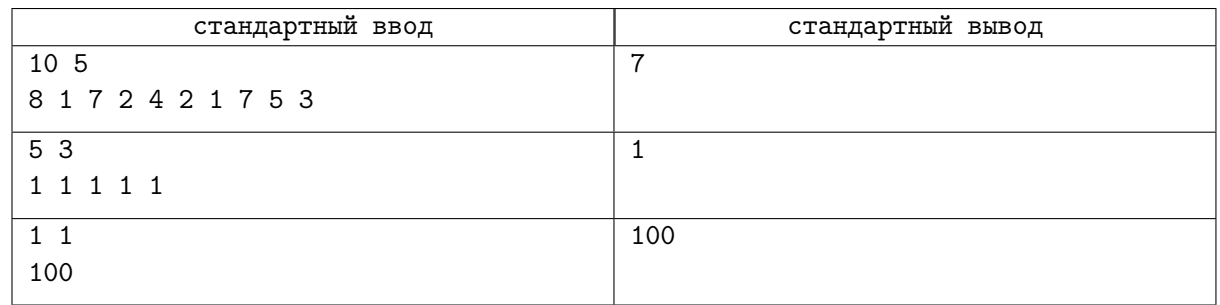

### Замечание

В первом примере Таня может, например, выбрать числа (8, 1, 7, 2, 7), их медианой будет 7. Во втором примере все числа одинаковые, можно выбрать любые три.

В третьем примере медиана набора из одного числа равна этому числу.

# Problem B. The maximum median

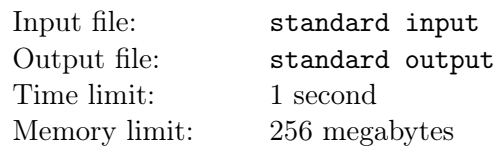

Consider a list of k numbers, and k is odd. Median of this list is a number that would be in the middle of the list if we sort it. For example, the median of  $(4, 2, 7, 2, 1)$  is 2. Cause if we sort this list, we would get  $(1, 2, 2, 4, 7)$ . And the middle of the sorted list is 2. Note that we consider only odd k, so the middle of a sorted list is always a single number.

Tanya has an array of  $n$  numbers and an odd number  $k$ . She will choose some  $k$  numbers out of the array and will calculate their median. What is the maximum value she could get?

### Input

The first line contains two integer numbers n and  $k$  ( $1 \le n \le 100000$ ,  $1 \le k \le n$ , k is odd). The second line contains *n* integer numbers  $a_i$  – the array  $(1 \le a_i \le 10^9)$ .

# **Output**

Output a single number — the maximum value of the median that Tanya could get.

## Scoring

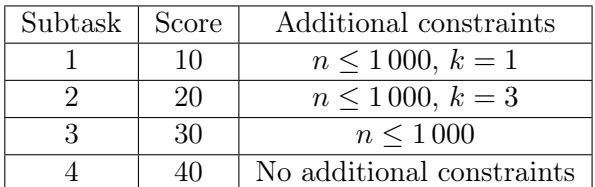

### Examples

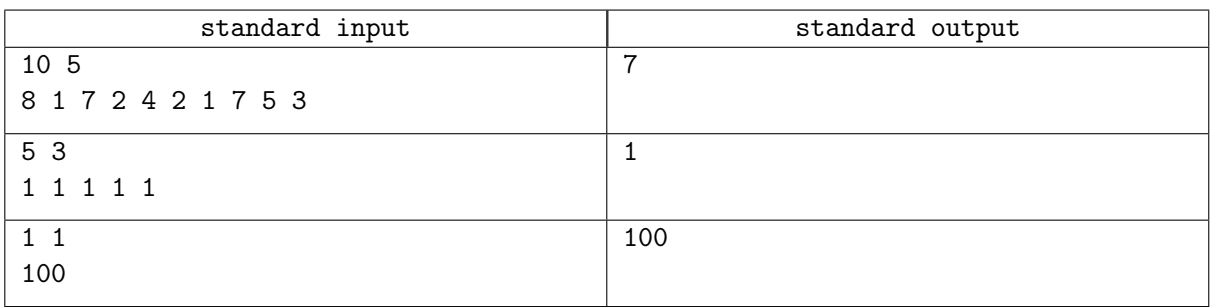

### **Note**

In the first example, Tanya can choose numbers  $(8, 1, 7, 2, 7)$ . And their median is 7.

In the second example, all numbers are the same, Tanya can choose any three.

In the third example, the median of the array of a single number equals to this number.

# Задача C. Обгоны

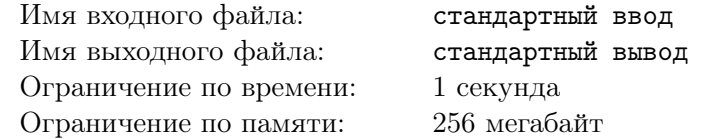

В гонках участвуют  $n$  машин черного или белого цвета. Петя знает, в каком порядке стартовали машины, а также он знает, что во время гонки произошло  $m$  обгонов (в результате каждого обгона меняется порядок двух соседних машин). Пете стало интересно, какое максимальное число черных машин могло финишировать подряд друг за другом? Помогите ему узнать это число.

#### Формат входных данных

Первая строка содержит числа n и m - число машин и число обгонов  $(2 \le n \le 100000,$  $0 \leq m \leq 10^{10}$ ). Вторая строка содержит строку из *n* символов — цвета машин, в том порядке, в котором они стартовали. Символ W обозначает белый цвет, а символ B — черный.

#### Формат выходных данных

Выведите одно число — максимальное число черных машин, которое могло финишировать подряд друг за другом.

#### Система оценки

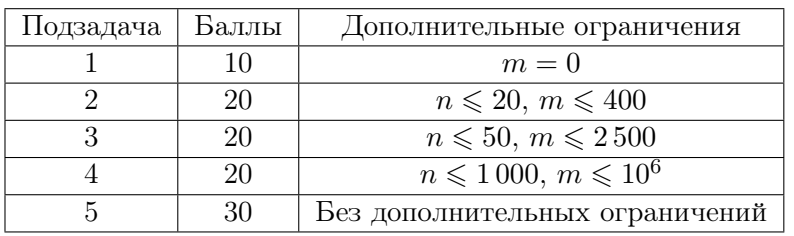

### Примеры

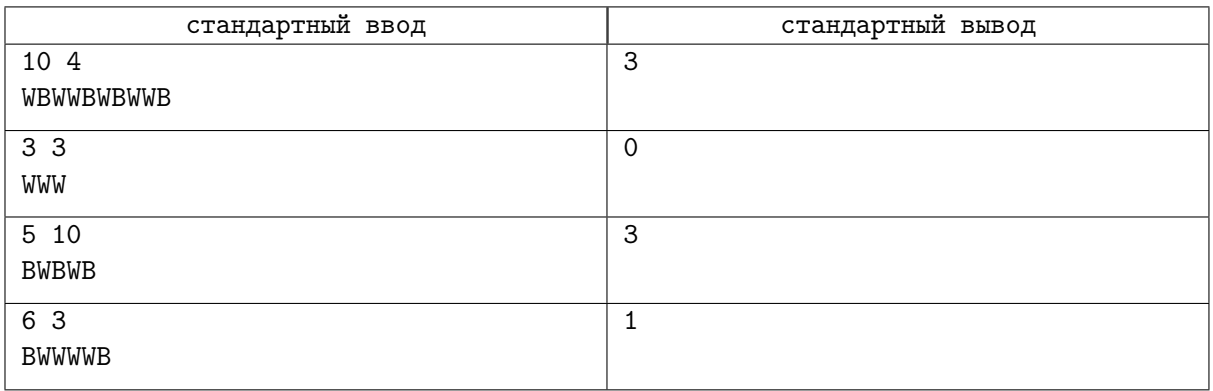

# Problem C. Overtaking

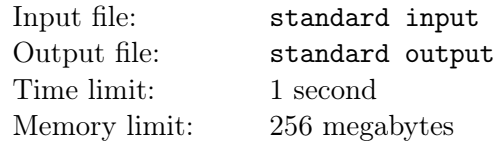

n cars participate in the racing. Each car has either black or white color. Petya knows the order of cars at the start. And he knows that there were  $m$  moments when one car overtook another one. As a result, two consecutive cars were swapped in the order. Petya is interested in what the maximum number of consecutive black cars could be at the finish. Help him.

### Input

The first line contains two integer numbers n and  $m$  — the number of cars and moments of overtaking  $(2 \le n \le 100\,000, 0 \le m \le 10^{10})$ . The second line contains a string of n characters – colors of the cars at the start. Character W denotes white color, and character B denotes black color.

## **Output**

Output single number — the maximum number of consecutive black cars at the finish.

## Scoring

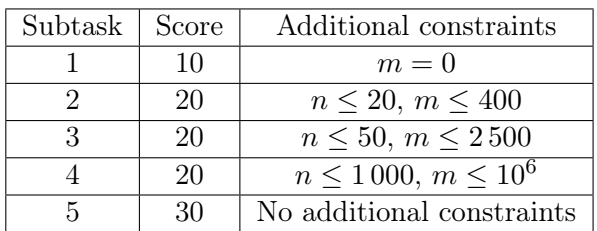

### Examples

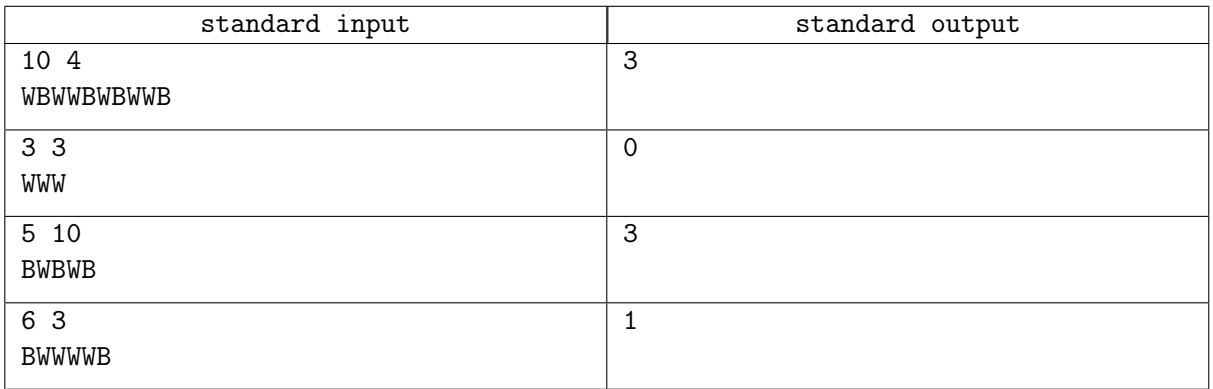